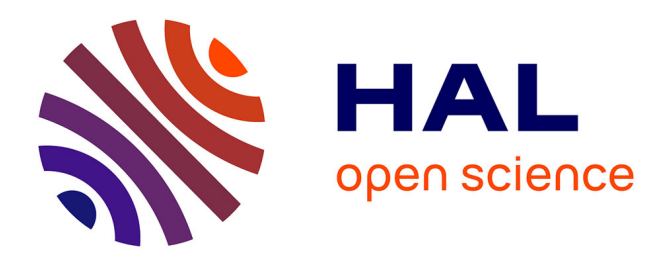

# **Web embarqué : du projet tuteuré aux travaux pratiques sur un module d'E/S communicant**

Florent Duculty, Manuel Avila, Stéphane Begot, Pascal Vrignat, Laurence

Josserand, Cyril Novales

# **To cite this version:**

Florent Duculty, Manuel Avila, Stéphane Begot, Pascal Vrignat, Laurence Josserand, et al.. Web embarqué : du projet tuteuré aux travaux pratiques sur un module d'E/S communicant. 2010. hal-00602851

# **HAL Id: hal-00602851 <https://hal.science/hal-00602851>**

Submitted on 23 Jun 2011

**HAL** is a multi-disciplinary open access archive for the deposit and dissemination of scientific research documents, whether they are published or not. The documents may come from teaching and research institutions in France or abroad, or from public or private research centers.

L'archive ouverte pluridisciplinaire **HAL**, est destinée au dépôt et à la diffusion de documents scientifiques de niveau recherche, publiés ou non, émanant des établissements d'enseignement et de recherche français ou étrangers, des laboratoires publics ou privés.

# **Web embarqué : du projet tuteuré aux travaux pratiques sur un module d'E/S communicant**

\*DUCULTY F., \*AVILA M., \*BEGOT S., \*VRIGNAT P., \*\*JOSSERAND L., \*\*NOVALES C.

florent.duculty@univ-orleans.fr

\* IUT de l'Indre, 2 Avenue François Mitterrand 36000 CHATEAUROUX

\*\* IUT de Bourges, 63 avenue de Lattre de Tassigny, 18020 BOURGES

**RESUME :** Dans cet article, nous présentons l'étude d'une carte électronique d'E/S construite autour d'un microprocesseur Rabbit 2000 et interrogeable à distance via un port Ethernet (10Mb/s). Le développement de ce prototype est le fruit d'une collaboration entre deux IUTs de l'université d'Orléans : le département Génie Electrique et Informatique Industrielle de l'IUT de l'Indre et le département Mesures Physiques de l'IUT de Bourges qui souhaite instrumenter une ruche placée sur son toit.

Ce travail a débuté en 2008 dans le cadre d'un projet tuteuré proposé aux étudiants en DUT GEII deuxième année et doit se finaliser cette année par les tests de mise au point et la validation du prototype. Nous envisageons également d'utiliser cette carte électronique de conception générique dans les enseignements de nos formations L2 et L3.

**Mots clés** : projet tuteuré, collaboration entre IUT, carte électronique, architecture des réseaux, protocole de communication TCP/IP, programmation d'un microprocesseur.

# **1 INTRODUCTION**

Dans le programme pédagogique de deuxième année de DUT Génie Electrique et Informatique Industrielle, différentes unités d'enseignement et modules complémentaires regroupant des enseignements théoriques et pratiques sont proposés aux étudiants dans plusieurs domaines de notre spécialité à savoir : électronique, capteurs et conception d'une chaîne d'acquisition de mesures, mise en œuvre d'une architecture de réseaux et protocoles de communication associés, programmation sur PC et systèmes embarqués.

Dans une démarche de projet visant à répondre aux besoins d'un client réel [1], le sujet proposé par le département Mesures Physiques de l'IUT de Bourges s'intégrait parfaitement dans ce cadre. Le groupe d'étudiants travaillant sur cette étude doit être capable :

- de comprendre le besoin du client : réalisation d'une carte modulable d'E/S communiquant avec un bus Ethernet dans le but d'instrumenter une ruche placée sur le toit du département (solution dite « clé en main »),
- de définir l'existant, les objectifs à atteindre et le cadre de la mission,
- de tenir compte des exigences et des contraintes imposées par le client,
- de planifier le travail d'équipe à réaliser selon un planning prévisionnel qui doit être ajusté suivant l'avancement du travail,
- d'organiser tout au long du projet la relation avec le client (visite, réunion par visioconférence, rédaction de synthèses techniques, envoi par mail de l'état d'avancement…).

Toute cette démarche de travail est définie et précisée dans l'élaboration du cahier des charges fonctionnel qui doit être validée et signée par le client. Pour ce projet, nous avons privilégié le côté pédagogique dans la recherche de solutions (création d'un prototype dans une démarche professionnelle) plutôt que de trouver une solution « clé en main » disponible sur le marché et qui répondait aux exigences du cahier des charges fonctionnel. Ce prototype générique communicant, à base de microprocesseur Rabbit 2000, va nous permettre de travailler à différents niveaux de formation (L2 ou L3) selon ce que l'on souhaite faire développer aux étudiants : de la couche application (Web) à la couche (IP) avec par exemple l'implémentation du protocole Modbus/TCP. Mais également, il serait tout à fait possible d'envisager d'instrumenter d'autres processus interrogeables à distance dans le cadre de la surveillance de fonctionnement de systèmes. Nous pourrions parler à petite échelle de « e-maintenance », thème de recherche actuellement abordé à l'IUT de l'Indre au sein de l'Institut PRISME.

Cet article va se décomposer en trois parties. Nous présenterons tout d'abord le projet tuteuré avec la solution retenue avant de décrire les différentes activités pédagogiques nécessaires pour mener à bien cette étude. Dans cette seconde partie, nous dissocions le côté électronique (saisie des schémas et routage de la carte) du côté programmation (gestion des E/S, communication réseau et visualisation des informations sur une page Web). La carte étant en cours d'élaboration, nous avons pu mettre en avant l'intérêt de décomposer un projet en différentes tâches : conception de carte, codage des fonctions… Notamment, le codage des fonctions communicantes a pu être testé sur des maquettes « Web embarqué » réservées aux enseignements pratiques de L2 et L3 (OP7200 du constructeur Z-World). Les perspectives envisagées pour notre prototype finaliseront cet article.

### **2 PROJET TUTEURE**

Dans cette première partie, nous allons développer les différents points importants de ce projet baptisé « Instrumentation d'une ruche ». Ce projet va permettre aux étudiants de s'identifier aux techniciens de bureau d'études. Ils doivent répondre aux besoins d'un client

tout en tenant compte des contraintes liées aux compétences et à l'autonomie de chacun, au travail d'équipe et au temps alloué pour proposer des solutions avant réalisation. Cette première expérience, pour mener au mieux de leurs possibilités un projet, est un bon exercice avant le stage obligatoire de fin d'année pour la validation du DUT.

#### **2.1 Existant et besoin client**

Il a été mis en œuvre, sur le toit du département Mesures Physiques de l'IUT de Bourges, une ruche (figure 1). Différents capteurs ont été installés sur cette ruche (température, masse, humidité, pression…).

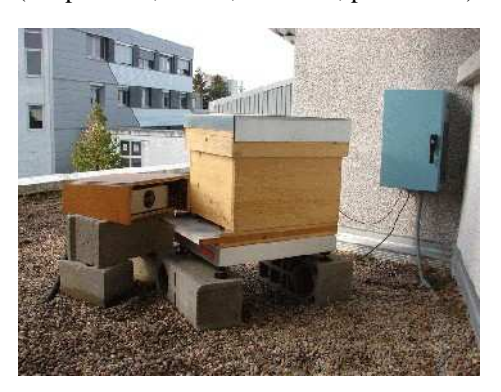

*fig 1 : ruche installée sur le toit du département* 

Le travail demandé consiste à créer une carte électronique générique d'E/S qui devra transférer les informations recueillies par les capteurs via une communication Internet. La carte hébergera un serveur Web fournissant des pages HTML affichant les informations nécessaires. Il sera donc possible de visualiser les mesures issues des capteurs de n'importe quel ordinateur relié à Internet à l'aide d'un navigateur. Cette fonction doit être réalisée à moindre coût et indépendante du logiciel « Labview » (instrumentation actuellement en place sur le système). Notons que la carte se logera dans le boitier existant situé sur le toit du bâtiment.

#### **2.2 Fonctions principales de la solution retenue**

Le cœur de la carte (figure 2) est un module RCM2200 du constructeur Z-World muni d'un processeur Rabbit de la série 2000 et d'un port Ethernet. Le choix s'est porté sur ce module car il est déjà utilisé dans nos enseignements de programmation de systèmes embarqués. De plus, il est livré avec le kit de développement complet (programmation en langage C).

La carte doit être capable de relever les différentes mesures issues des capteurs reliés à ses 16 entrées (8 entrées analogiques 0-5V et 8 entrées TOR (Tout Ou Rien en technologie TTL)) et de gérer des actionneurs à partir de ses 8 sorties TOR. Pour faciliter le branchement des E/S, nous avons prévu d'utiliser des borniers à vis.

Toutes ces informations doivent être consultables à partir d'une page Web accessible depuis les deux principaux navigateurs (Mozilla et Internet Explorer). La liaison Ethernet avec le réseau de l'IUT se fait avec un câble RJ45 10BaseT.

Une alimentation extérieure doit être prévue pour le fonctionnement de la carte (convertisseur de tension 220V ∼ réseau ERDF en 5V= régulé).

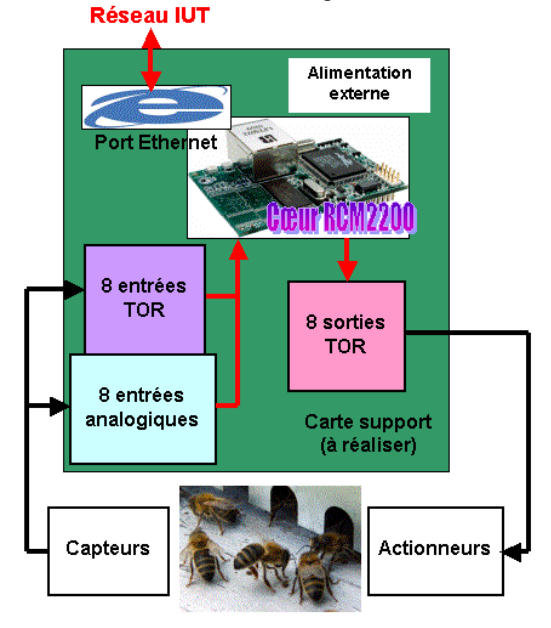

*fig 2 : carte à réaliser* 

## **2.3 Objectifs pédagogiques**

Ce projet met à contribution les connaissances acquises pendant les deux années d'enseignement universitaire pour l'obtention du DUT GEII. Nous pouvons citer :

- l'électronique : conception, mise au point et validation d'un module d'E/S communicant,
- la programmation en langage  $C$  : fonctions de base pour commander la carte (lecture et écriture des E/S) et gérer la communication réseau type TCP/IP (paramétrage du serveur Web embarqué dans la carte),
- la programmation en langage HTML : création des pages Web,
- la rédaction de documentations techniques, d'un cahier des charges fonctionnel et de guides d'installation et de mise en service.

# **3 DEVELOPPEMENT DE LA SOLUTION RE-TENUE**

Dans cette nouvelle section, nous allons nous attacher à présenter le travail réalisé par les étudiants de deuxième année DUT GEII 2008-2009 [2]. Dans un premier temps, nous détaillons la partie électronique (conception du prototype de la carte d'E/S) puis le développement logiciel de l'application (en particulier, la gestion de la communication selon le protocole TCP/IP et la visualisation de mesures capteurs sur une page Web).

#### **3.1 Création de la carte électronique (prototypage)**

Comme nous l'avions précisé auparavant, nous avons préféré privilégier le côté pédagogique pour réaliser la carte support d'E/S plutôt que d'acheter directement une carte électronique disponible sur le marché répondant aux besoins du client (par exemple, une carte d'acquisition BL2100 à base de microprocesseur Rabbit 2000 (figure 3)). Notons que l'expérience confirmée de certains enseignants du département GEII dans la conception de cartes électroniques a conforté ce choix.

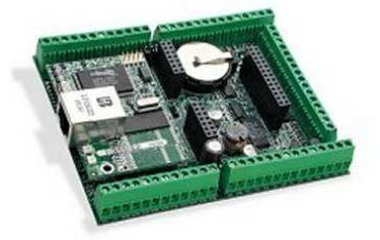

*fig 3 : carte d'acquisition BL2100 (solution commercialisée)* 

Pour concevoir notre carte support d'E/S autour du « cœur » RCM2200 (figures 4 et 5), nous avons dans un premier temps étudié la documentation technique de ce module afin de sélectionner les différents ports à utiliser.

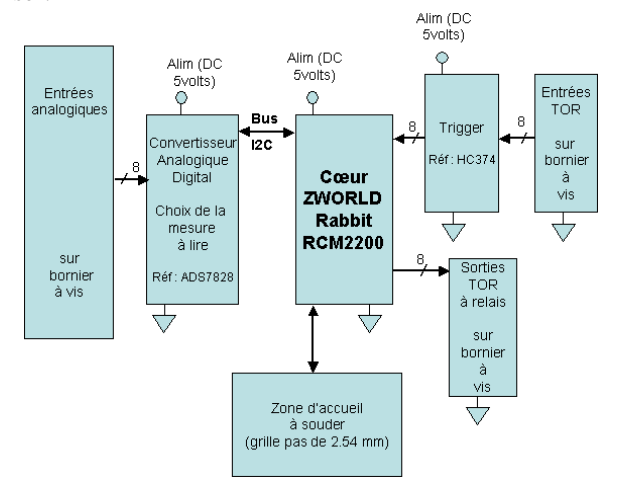

*fig 4 : schéma générique de la carte à réaliser* 

Ce choix étant validé, nous pouvons maintenant réaliser, étape par étape, notre prototype à l'aide de la suite logicielle CADENCE Capture Layout :

- saisie du schéma à partir d'une décomposition en blocs fonctionnels (figure 4),
- définition des empreintes des différents composants et connecteurs,
- choix manuel de leurs emplacements sur la carte afin d'obtenir un « chevelu dit convenable » (interconnexion des composants entre eux),
- routage de la carte sur deux couches avec sérigraphie, vernis épargne et trou métallisé.

Nous pouvons maintenant détailler chacun des blocs fonctionnels de la carte d'acquisition. Notons qu'un bouton Reset a été prévu pour réinitialiser la carte. L'alimentation extérieure doit pouvoir délivrer du  $+5V=$  et du  $+12V=$  (alimentation des multiplexeurs analogiques disponibles à l'IUT de Bourges).

#### **3.1.1 Module RCM2200**

Le module « cœur » RCM2200 avec port Ethernet (figure 5) a été conçu pour faciliter le développement et l'implémentation rapide de systèmes embarqués. Le module s'installe sur une carte mère (notre carte support d'E/S) et agit comme contrôleur du système utilisateur. De taille extrêmement réduite, ce module procure un ensemble complet de fonctions d'E/S, de contrôle et de communication réseau à faible coût (LAN ou Internet).

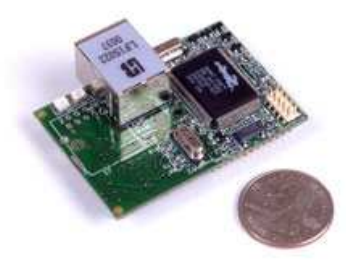

*fig 5 : module RCM2200* 

Le RCM2200, à base de microprocesseur 8 bits Rabbit 2000 cadencé à 22,1 MHz, comprend 256 Ko de mémoire Flash pour le stockage des programmes et 128 Ko de mémoire SRAM pour les données.

#### **3.1.2 Entrées analogiques**

Le module d'acquisition des 8 entrées analogiques (référencé ADS7828) est construit autour d'un multiplexeur 8 voies suivi d'un convertisseur analogique numérique 12 bits (figure 6).

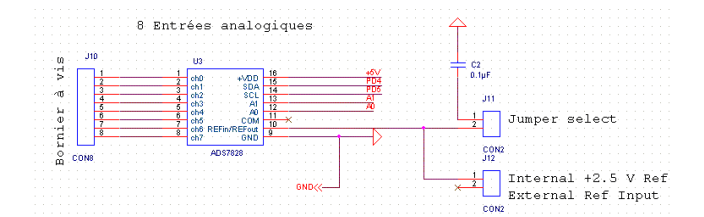

*fig 6 : schéma de câblage des 8 entrées analogiques*

Sur le schéma ci-dessus, nous pouvons voir que les entrées du multiplexeur de l'ADS7828 (notées ch0 à ch7) sont reliées sur un bornier à vis.

La sélection du composant se fait à l'aide des pins A0 et A1. La communication des données (sélection de la voie d'entrée et lecture convertie de la mesure) entre l'ADS7828 et le RCM2200 se fait par un bus  $I^2C$  [3] (signaux SDA et SCL). Pour le microprocesseur Rabbit 2000, nous utilisons les broches PD4 et PD5 prévues à cet effet (voir annexe).

#### **3.1.3 Entrées TOR**

Chaque entrée du module TOR (notée PA0 à PA7) est reliée au connecteur CON9 par l'intermédiaire d'un filtre RC (résistance de 470Ω associée à une capacité de 0,1µF) et d'une résistance de tirage de 47kΩ reliée au +5V (figure 7). Les 8 broches du port A (référencées également de PA0 à PA7) du microprocesseur sont affectées à l'acquisition des états de ces 8 entrées TOR.

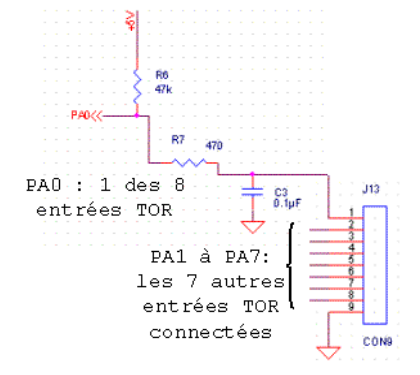

*fig 7 : schéma de câblage d'une des 8 entrées TOR* 

Lorsqu'un simple interrupteur mécanique (détecteur de fin de course par exemple) est utilisé comme entrée d'un circuit logique, une résistance de tirage est nécessaire pour ne pas laisser flottante l'entrée du circuit (niveau logique indéfini) et ainsi éviter un fonctionnement erratique.

# **3.1.4 Sorties TOR**

Le module des sorties TOR (figure 8) est composé de 8 relais et d'un connecteur 24 pins où sont reliés les contacts normalement fermés, normalement ouverts et le commun des 8 relais.

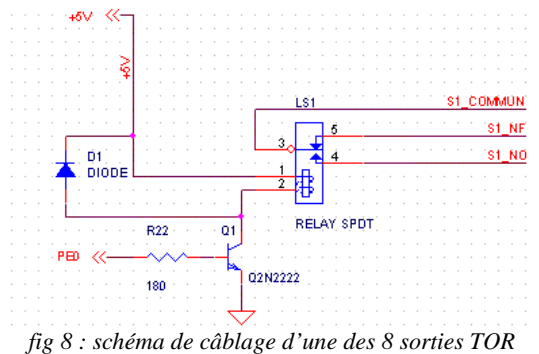

Pour commander les 8 sorties, deux ports (E et C) du microprocesseur ont été utilisés : en particulier, les broches numérotées PE0, PE1, PE4, PE5, PE7, PC1,

PC2 et PC3. Le transistor sert à commander le relais : s'il est saturé, nous appliquons une tension de +5V aux bornes de la bobine du relais qui commute la position du contact mécanique. Si le transistor n'est pas commandé, la résistance R22 s'assure que sa tension de base n'est pas flottante mais bien à la masse.

La diode D1 sert de diode « de roue libre » à la commande du relais. Si D1 n'était pas présente, nous aurions une surtension à chaque changement d'état du relais. Ce pic de tension est du à la variation rapide de tension aux bornes de la bobine qui constitue la commande du relais.

#### **3.1.5 Routage de la carte**

De manière simplifiée, pour réaliser le routage de notre prototype sous CADENCE à partir des schémas de câblage compilés sans erreur, plusieurs étapes doivent être validées à savoir :

- définir pour chaque composant son empreinte physique,
- disposer les différents composants sur la carte pour séparer chacun des blocs fonctionnels et générer ensuite le « chevelu » (figure 9),
- une fois le « chevelu » organisé convenablement, router la carte sur deux couches (figure 10).

Cette partie du projet s'est terminée par la commande des différents composants et l'envoi des schémas chez Eurocircuits (http://www.eurocircuits.fr) pour la fabrication de la carte. Pour cette année universitaire 2009-2010, de nouveaux étudiants de DUT GEII deuxième année reprennent le projet et ont pour objectifs de tester et valider le prototype.

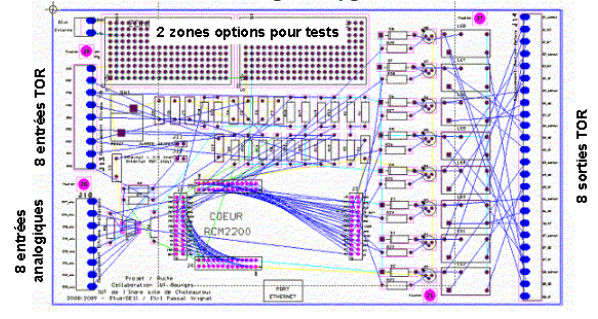

*fig 9 : chevelu organisé de la carte* 

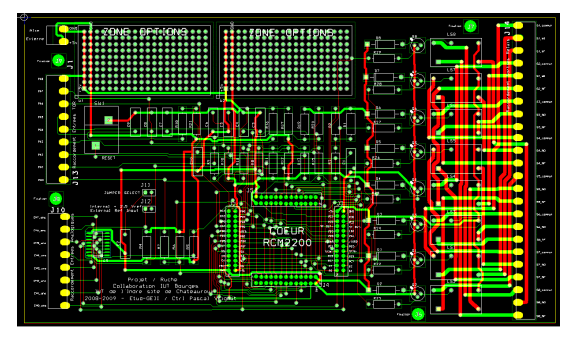

*fig 10 : routage de la carte* 

#### **3.2 Développement logiciel de la communication réseau selon le protocole TCP/IP**

Ne disposant pas encore de la carte support d'E/S sur laquelle vient s'intégrer le module « cœur » RCM2200, nous avons été obligés de tester nos premiers programmes sur une maquette pédagogique utilisée actuellement pour les travaux pratiques de systèmes embarqués en deuxième année DUT GEII et licence professionnelle SAR (Supervision des Automatismes et Réseaux). Cette maquette construite autour d'une interface opérateur intelligente référencée OP7200 du constructeur Z-World doit permettre à nos étudiants de concevoir une station météo interrogeable à distance

via le réseau Ethernet de l'IUT (figure 11). Cette application proche de celle que nous devons développer pour notre client va nous aider à mettre au point la communication réseau selon le modèle TCP/IP (gestion du serveur Web embarqué et de la visualisation des informations capteurs sur une page Web accessible par un navigateur Internet).

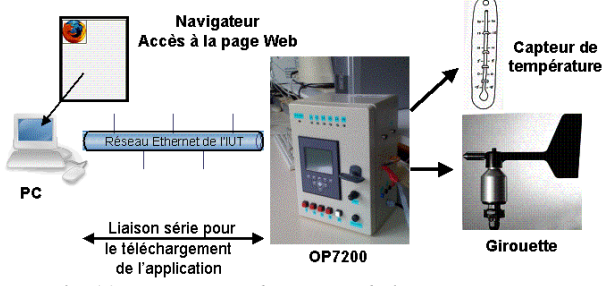

*fig 11 : maquette pédagogique de la station météo* 

Pour le développement de cette application, deux logiciels ont été utilisés : Dynamic C (outil de programmation en langage C du module RCM2200) et FrontPage (écriture en langage HTML de la page Web).

Nous allons maintenant présenter les caractéristiques du matériel utilisé, rappeler quelques notions sur le modèle TCP/IP avant de préciser les points importants sur le développement du programme embarqué.

### **3.2.1 Matériel mis à la disposition des étudiants**

Cette maquette pédagogique est composée :

- d'une interface opérateur intelligente OP7200 qui embarque 27 E/S numériques industrialisées, 8 entrées analogiques, une connectivité Ethernet 10BaseT avec fiche RJ45 et un écran tactile VGA (320\*240 pixels).
- d'un capteur de température LM60 qui peut relever une température comprise entre –40°C et +125°C avec une exactitude de ±2°C. Sa sensibilité est linéaire sur toute la gamme de mesures  $(+6,25 \text{mV}/^{\circ}\text{C})$ .
- d'un potentiomètre de 20kΩ modélisant la rotation d'une girouette,
- mais également, d'une roue codeuse (2 digits), de boutons poussoirs et de signalisation par LEDs (non utilisés dans notre application).

#### **3.2.2 Modèle TCP/IP**

Le modèle TCP/IP provient des noms des deux protocoles majeurs de communication : un protocole de transport TCP (Transmission Control Protocol (RFC 793)) et un protocole d'adressage réseau IP (Internet Protocol (RFC 791)). Afin de pouvoir être appliqué à n'importe quelles machines (indépendamment du système d'exploitation), le modèle TCP/IP (créé à l'origine dans un but militaire) a été décomposé en 4 couches (figure 12) :

la couche Accès réseau spécifie la forme sous laquelle les données doivent être acheminées quel que soit le type de réseau utilisé,

- la couche Internet permet de gérer l'adressage et le routage des données,
- la couche Transport est chargée du transport des données, de leur découpage en paquets et de la gestion des éventuelles erreurs de transmission,
- la couche Application assure l'interface avec les applications logicielles mises à disposition de l'utilisateur (navigateur, messagerie…).

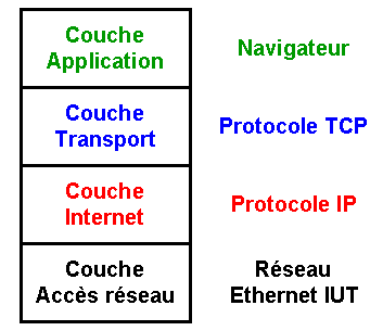

*fig 12 : modèle TCP/IP en 4 couches* 

#### **3.2.3 Programmation en langages C et HTML**

Le programme en langage C écrit sous Dynamic C gère le fonctionnement de l'application embarquée sur le module RCM2200 et s'exécute de la manière suivante (figure 13) :

- initialisation de la communication réseau selon le protocole TCP/IP : affectation d'une adresse IP à la station, paramétrage du serveur (nombre autorisé de connexions) et hébergement des pages Web selon une arborescence,
- initialisation des E/S utilisées (2 entrées analogiques).
- acquisition et traitement des informations capteurs (mesures de la température et de la direction du vent) lorsqu'une requête au serveur Web est faite ou à intervalles réguliers (T=60s) en l'absence de requête.
- insertion des mesures actualisées sur la page Web d'accueil et mise à jour de l'historique des mesures.

Dans cet exemple, trois pages Web ont été créées avec le logiciel FrontPage : la page d'accueil (figure 14) qui donne accès par l'intermédiaire de deux boutons (objet graphique) aux historiques de la mesure de température et de la direction du vent. Pour faciliter la lecture, les mesures sont présentées sous forme de tableaux. Ceci terminait la partie programmation du projet pour l'année 2008-2009. La communication réseau étant validée, nous souhaitions que les étudiants qui ont repris le projet cette année se concentrent sur l'écriture de fonctions de base permettant de piloter les E/S selon la configuration matérielle de notre prototype. Mais le projet a pris du retard et les étudiants travaillent encore sur les phases de test et de validation matérielle de la carte.

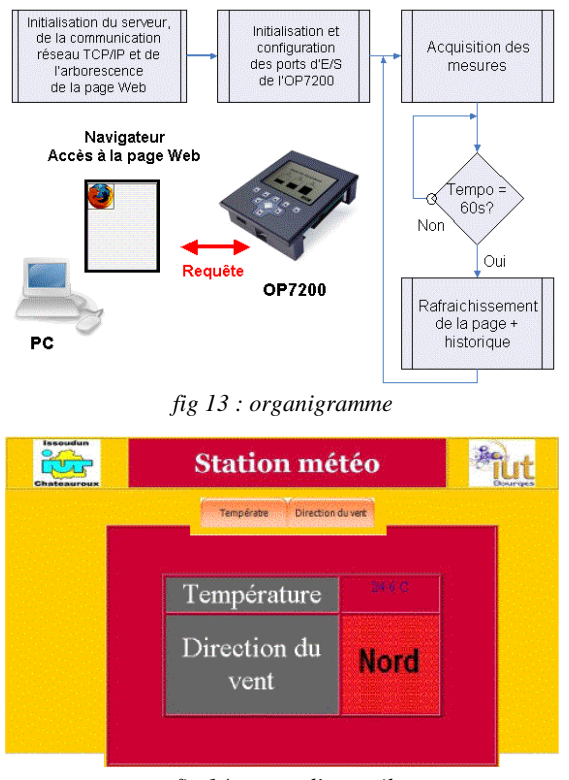

*fig 14 : page d'accueil* 

#### **4 PERSPECTIVES**

Une fois le prototype validé, il pourra être cloné pour travailler à différents niveaux de programmation avec nos étudiants de L2 et L3. Selon les fonctions utilisées dans les bibliothèques de Dynamic C, il est possible de décoder une partie des couches du modèle TCP/IP. Dans une première approche de l'outil, on peut se contenter de créer des pages Web qui seront mises en ligne en utilisant les fonctions adaptées. Par la suite, nous utiliserons les bibliothèques disponibles pour rendre compatible nos modules d'Entrées/Sorties déportées avec le protocole Modbus/TCP [4].

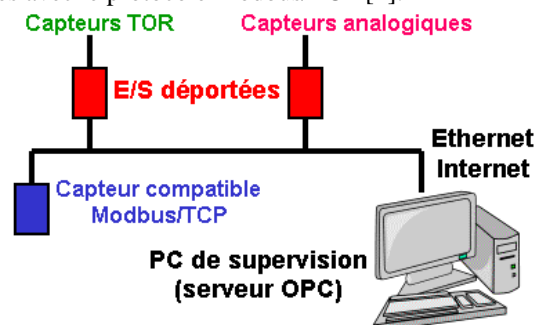

*fig 15 : intégration de nos modules dans une structure de supervision « industrielle »* 

Cela nous permettra d'exploiter ces modules dans un contexte « industriel » pour assurer des fonctions de contrôle et de commande à partir des informations capteurs connectés aux entrées mais également de surveillance en visualisant sur une supervision industrielle (Panorama, Vijeolook) (figure 15).

# **5 CONCLUSION**

Dans cet article, nous avons présenté un projet tuteuré développé en collaboration avec l'IUT de Bourges. Pour nos étudiants, le retour a été très positif. Ils ont appris à gérer : le travail d'équipe (désignation d'un chef de projet), la relation avec le client (rédaction de documents, organisation des réunions par visioconférence) et les problèmes de délais suivant l'avancement. Cela leur demande beaucoup d'organisation et de motivation pour assimiler les cours et se consacrer pleinement au projet. C'est pourquoi, les enseignants du département GEII qui les encadrent doivent contrôler régulièrement le travail réalisé, recadrer si nécessaire les objectifs tout en leur laissant la liberté de mener au mieux leur projet. Le projet tuteuré apparaît comme un bon exercice de synthèse et de mise en pratique des connaissances acquises dans notre établissement avant le départ en stage de nos étudiants. Sur le plan pédagogique l'intérêt est double : faire travailler nos étudiants dans une démarche professionnelle et pouvoir utiliser le prototype finalisé dans nos prochains enseignements.

L'utilisation de matériel pédagogique dans des actions concrètes (ruche) doit augmenter l'intérêt des étudiants pour la discipline.

# **Bibliographie**

- [1] M. AVILA, JC. BARDET, S. BEGOT, P. VRIGNAT, N. STRIDE, "La pédagogie par projets", *Actes du Colloque sur l'Enseignement des Technologies et des Sciences de l'Information et des Systèmes (CETSIS'2005), Nancy (France), Octobre 2005.*
- [2] Lebeau Delphine, Leconte Jérémy, Watt Thierno, "Instrumentation d'une ruche", *Rapport de projet tuteuré, IUT de l'Indre site de Châteauroux, Janvier 2009, 89 pages.*
- [3] Paret Dominique, "Le Bus I2C principes et mise en œuvre", *DUNOD, 2ème édition 1999, 368 pages.*
- [4] www.modbus.org

#### **Annexe**

*I²C (Inter Integrated Circuit Bus) est le nom du bus développé par Philips pour les applications de domotique et d'électronique domestique au début des années 1980, notamment pour permettre de relier facilement à un microprocesseur les différents circuits d'une télévision moderne. Les données sont transmises en série de manière synchrone. Un bus I²C contient trois fils : un signal de données (SDA), un signal d'horloge (SCL) et un signal de référence (masse).* 

*Le périphérique qui gère la communication est le maître, c'est lui qui génère l'horloge (SCL) et qui envoie les données (SDA). Plusieurs composants peuvent être branchés sur le même bus I²C. Pour que l'information transite correctement, chaque composant possède sa propre adresse.*